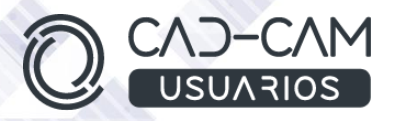

# Curso Mecanizado de piezas 3D con MASTERCAM - TORNO

# **MÓDULO DE MASTERCAM - TORNEADO**

 **[www.usuarios-cad.com](http://www.usuarios-cad.com/) [recepción@usuarios-cad.com](mailto:recepción@usuarios-cad.com) Tlf. 953291851** 

#### **Formación Teleformación**: 100 horas / 215 euros / Empieza y termina cuando quieras.

Con el módulo de Torneado de Mastercam, aprenderás a mecanizar piezas de torno hasta en 4 ejes. Partiendo de un diseño 3d, gracias al conocimiento de los procesos de mecanizado y al manejo de los comandos de Mastercam, decidirás el mecanizado de piezas complejas, simularás su fabricación virtual y procesarás todo este trabajo generando un archivo en lenguaje máquina que luego será leído por un centro de mecanizado.

Una formación superior con uno de los software de fabricación más utilizado por las grandes empresas del sector industrial.

**Partiendo de cero**, aprenderás a mecanizar piezas con los comandos más avanzados de Mastercam, **gracias a una gran cantidad de ejemplos de mecanizados avanzados, explicados paso a paso mediante VIDEOS.** 

El alumno/a siempre estará en contacto con el tutor por teléfono y por medio de **control remoto** de su ordenador, el tutor ayudará al alumno/a en todas las dudas que le surjan. Es como una clase presencial pero desde casa u oficina.

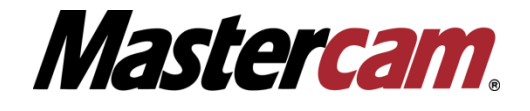

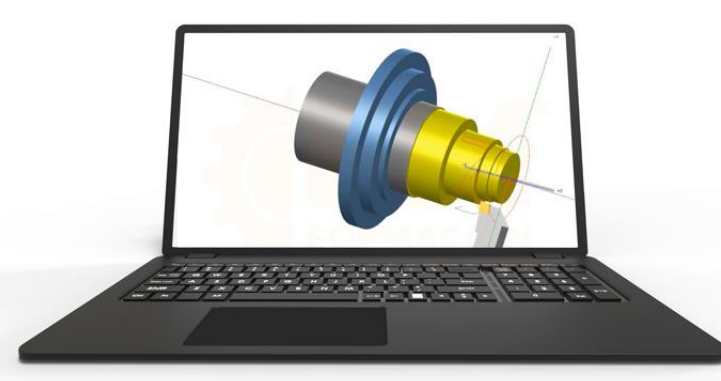

#### **A destacar:**

- Podrás adquirir tu **licencia de Mastercam** a coste cero.
- **Curso Bonificable.**
- Partimos de Cero, no requieres de conocimientos previos.
- **Bolsa de Empleo.**
- $\checkmark$  Decide la fecha de inicio y finalización del curso.
- Disponible la Plataforma **24 horas / 7 días a la semana,**
- **Profesores especializados,** resolverán tus dudas y corregirán tus ejercicios mediante VIDEOS, en plazo **máximo de 24 horas, también por control remoto.**
- **Ejercicios prácticos** como evaluación de lo aprendido.
	- Manual del curso.
- **Tutorías**: email, foros, chat , Anydesk.
- Certificado del curso.

**[www.usuarios-cad.com](http://www.usuarios-cad.com/) [recepción@usuarios-cad.com](mailto:recepción@usuarios-cad.com) Tlf. 953291851** 

# **INFORMACIÓN DEL CURSO**

### **+ TEMARIO**

#### **MODULO MASTERCAM – TORNEADO**

#### **OBJETIVOS:**

- Entender los procesos de mecanizado.
- Saber configurar las operaciones de mecanizado.
- Definición de Herramientas .
- Aprender a usar las opciones de visualización de mecanizado.
- Entender la operación de postprocesado y su utilidad.
- Verificación de Trayectorias, Colisiones.
- Mecanizar piezas por Torno.
	- Desbaste
	- Acabados.
	- Taladros y Roscados
	- Refrentado
	- Ranurado
	- Tronzado
	- Inversión de material bruto
	- Operaciones con el eje C
	- Taladro con eje C
	- Taladro Transversal
	- Desbaste y Acabado en Interiores
- Saber mecanizar cualquier tipo de pieza con Mastercam con Torno.

#### **CONTENIDOS:**

- Interface de Mastercam
	- Todas las opciones para movernos en sobre el interface de Mastercam
- Definición de entidades para torneado
	- Definición de máquina
	- Definición de garras
	- Definición de material
	- Definición de herramientas
- Operaciones de Torneado
	- Refrentado
	- **Desbastes**
	- Acabados
	- Definición Material Bruto

#### **+ METODOLOGÍA**

En CAD-CAM USUARIOS hemos formado desde el año 2000 a miles de personas a diseñar con herramientas CAD-CAM de forma online/teleformación y presencial.

En cualquier metodología (teleformación o presencial) tienes un tutor personal especializado, que revisa tus ejercicios y resuelve todas las dudas.

En la metodología Online/ Teleformación, el curso estará colgado en una plataforma a la que accederás con usuario y contraseña para realizar tu aprendizaje en nuestro **CAMPUS VIRTUAL.**

### **+ NUESTRO OBJETIVO – INSERCIÓN LABORAL**

Una vez terminado el curso **nos esforzamos por hacer que el alumn@ encuentre empleo o mejore su empleo**, gracias a nuestra labor de inserción laboral y base de datos de empresas. Desde el año 2000 muchas empresas se dirigen a nosotros cuando precisan diseñadores industriales CAD-CAM.

#### **+ BONIFICACION FUNDAE (Cursos gratuitos para trabajadores)**

Si eres trabajador de una empresa, puedes bonificar el 100% del curso a través de la [Fundación Estatal](https://www.geasig.com/fundae/)  [para la Formación en el Empleo.](https://www.geasig.com/fundae/) Lo único que necesitas es que tu empresa se ponga en contacto con nosotros para realizar los trámites (las gestiones con la FUNDAE deben realizarse como mínimo 7 días antes del comienzo de la acción formativa).

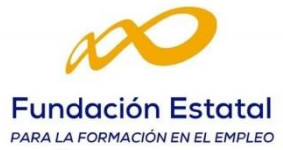

- Interface de Mastercam
	- Todas las opciones para movernos en sobre el interface de Mastercam
- Operaciones de Torneado
	- Ranurado
	- Taladros
	- Tronzado
	- Roscados
- Operaciones en el eje C
	- Taladro con eje C
	- Taladro Transversal
- Desbaste y Acabado en Interiores
- Inversión de material bruto
- Comprobación del mecanizado
	- Comprobación de Trayectorias
	- Generación de Hoja de Trabajo
	- Postprocesado código ISO

## **+ TUTORES ESPECIALIZADOS**

En cualquier metodología (teleformación o presencial) tienes un tutor personal, que revisa tus ejercicios y resuelve todas las dudas.

Los tutores de CAD-CAM USUARIOS están **especializados en formación CAD-CAM** con diferentes software, y con una dilatada experiencia que parte del año 2000.

# **+ MATRÍCULA**

Para matricularte debes **enviar un correo electrónico** a **[recepcion@usuarios](mailto:recepcion@usuarios-cad.com)[cad.com,](mailto:recepcion@usuarios-cad.com)** indicando tus datos personales

(nombre, dni, dirección postal, correo electrónico y teléfono) y el nombre del curso que deseas realizar.

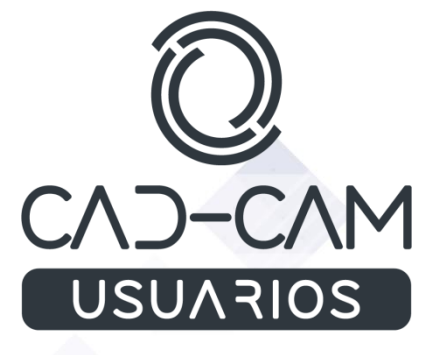

 **[www.usuarios-cad.com](http://www.usuarios-cad.com/) [recepción@usuarios-cad.com](mailto:recepción@usuarios-cad.com) Tlf. 953291851**